# Entraînement aux conversions

F. González

30 mars 2020

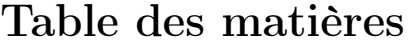

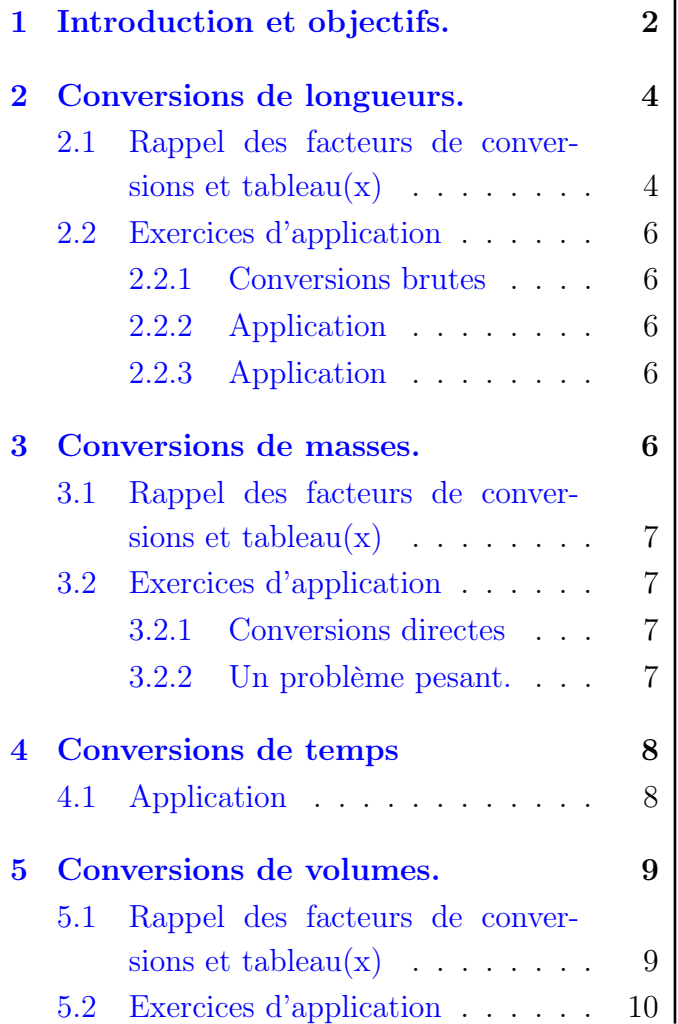

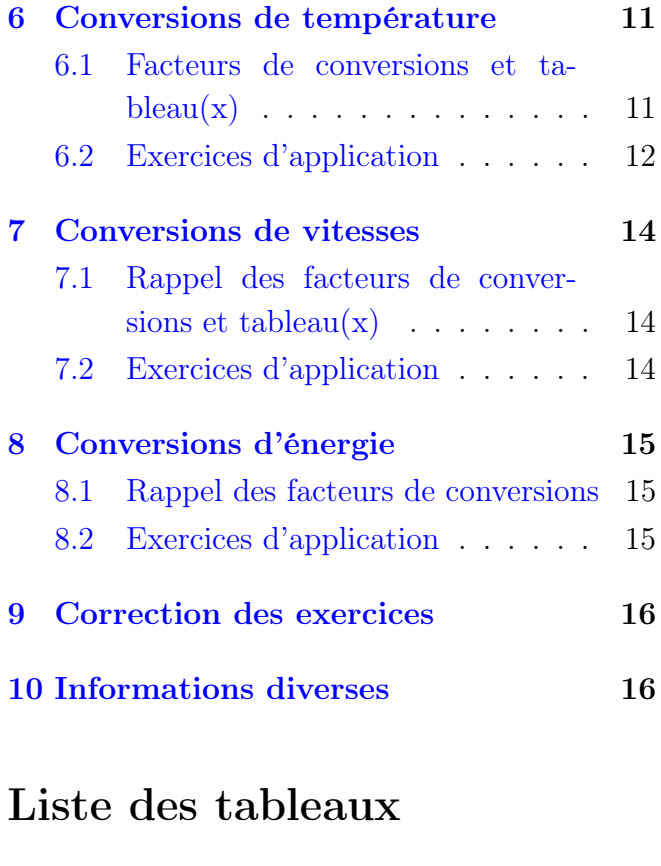

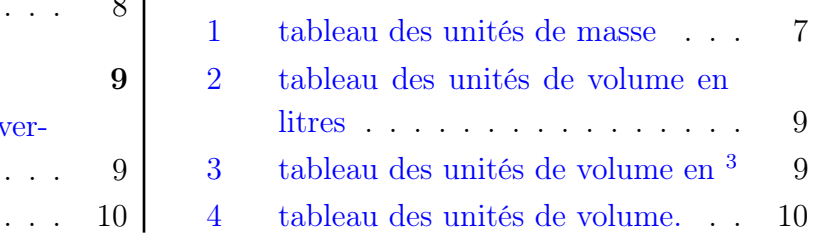

Si vous êtes pressé(e) et que vous ne voulez pas voir quelques informations vous pouvez directement aller par le lien actif suivant [au paragraphe [2\]](#page-3-0).

## <span id="page-1-0"></span>1 Introduction et objectifs.

Ce document a pour objectif de vous faire gagner du temps aussi paradoxal que cela puisse paraître<sup>[1](#page-1-1)</sup>. Au brevet, comme ensuite au lycée, les conversions entre unités seront essentielles. De plus cela vous permettra de vous entraîner à faire un peu de calcul soit mental, soit en vous aidant des tableaux, soit grâce aux rapports de conversion.

N'imprimez pas ce document ! Rédigez sur des feuilles à part les réponses ou bien complétez les pointillés avec un éditeur de documents pdf (ou de LATEX si vous vous en sentez le courage). Un corrigé complet sera donné dès que possible, mais vous pouvez retravailler avant de commencer les différentes méthodes pour convertir lorsqu'on a des nombres entiers ou pas.

Pour plus d'informations vous pouvez aller au paragraphe final [10](#page-15-1) où se trouvent les liens vers le document source.

#### Le système international d'unités S.I. ou MKSA

Le Système International d'unités ou S.I. ou MKSA (Mètre Kilogramme Seconde Ampère) regroupe l'ensemble des unités normalisées qui servent aux échanges entre scientifiques.

Notez que lorsqu'une publication scientifique *sérieuse* est publiée, les résultats doivent tous être donnés dans ces unités-là afin que chaque scientifique s'il ne les utilise pas puisse convertir les données dans son système numérique et ainsi pouvoir refaire la même expérience en essayant de l'éprouve et le cas échéant si un défaut existe pouvoir la contredire ET proposer une meilleure expérience ou étude.

N'oubliez pas une chose importante : en sciences on publie pour être vérifié voire contesté, la transparence est de mise. Si quelqu'un en éprouvant l'expérience trouve une faille, il (ou elle) doit proposer une nouvelle procédure qui comble la faille et de nouveaux résultats. C'est primordial pour éviter les Fake News qui pullulent y compris dans le domaine pseudo-scientifique.

Je rappelle ici que les conversions portent sur des notions de physique et chimie ET dans les unités utilisées dans cette discipline (par exemple les décamètres ou les hectolitres ne sont pas spécialement utilisée donc pas abordées ici).

#### Méthode de conversion d'un nombre à virgule vers une unité plus grande

À l'école primaire et au collège vous avez vu, et revu la notation décimale, je vous la rappelle donc avec un exemple simple. Imaginons que nous avons une valeur 123,45 d'une grandeur physique quelconque que je vais noter  $\phi^2$  $\phi^2$ . Je note donc cela 123,45  $\phi$ .

<span id="page-1-1"></span><sup>1.</sup> si si je vous assure !

<span id="page-1-2"></span><sup>2.</sup> Imaginez que  $\phi$  peut être des grammes, des mètres, des litres, des ampères, de volts, ... des ce que vous voulez !

Mais 123,45 s'écrit aussi :  $1 \times 100\phi + 2 \times 10\phi + 3 \times \phi + 4 \times \frac{\phi}{16}$ 10  $+ 5 \times \frac{\phi}{10}$ 100 . De cette écriture on voit que c'est le chiffre «  $3$  » qui doit être mis dans la colonne  $\phi$ , si je le place dans un tableau donne :

| $k\phi$    |                           |                | $\varphi$ |                              |     | $m\phi$ |                | $\mu\phi$ |
|------------|---------------------------|----------------|-----------|------------------------------|-----|---------|----------------|-----------|
| $1000\phi$ | $100\phi$ $10\phi$ $\phi$ |                |           | $\varphi$<br>$\overline{10}$ | 100 | 1000    | 10 000 100 000 | 1 000 000 |
|            |                           | $\overline{2}$ | 3,        | 4                            | 5   |         |                |           |

Imaginons ... imaginons que je veuille le convertir en kφ, alors je vais déplacer la virgule après le chiffre 3 de la case  $\phi$  et la placer dans le tableau, à droite dans la case k $\phi$ 

| $k\phi$    |                           |                | $\varphi$ |                              |     | $m\phi$ |                | $\mu\phi$ |
|------------|---------------------------|----------------|-----------|------------------------------|-----|---------|----------------|-----------|
| $1000\phi$ | $100\phi$ $10\phi$ $\phi$ |                |           | $\varphi$<br>$\overline{10}$ | 100 | 1000    | 10 000 100 000 | 1 000 000 |
|            |                           | $\overline{2}$ | 3         | 4                            | 5   |         |                |           |

Bien sûr cette écriture est incorrecte, il faut donc compléter la case où se trouve la virgule avec un zéro (0) :

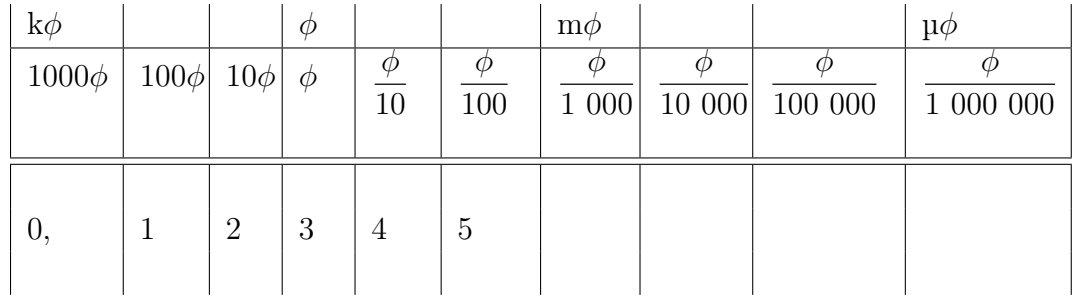

Il n'y a plus qu'à lire le résultat :  $123.45 \phi = 0.12345 \text{ k}\phi$ .

Il faut donc garder à l'esprit que le chiffre à gauche de la virgule est celui qui va se placer dans la colonne de l'unité.

## Méthode de conversion d'un nombre à virgule vers une unité plus petite.

Par contre, si je souhaite convertir les 123,45  $\phi$  en  $\mu\phi$  alors je déplace la virgule de la case  $\phi$  à la case  $\mu\phi$  obtenant :

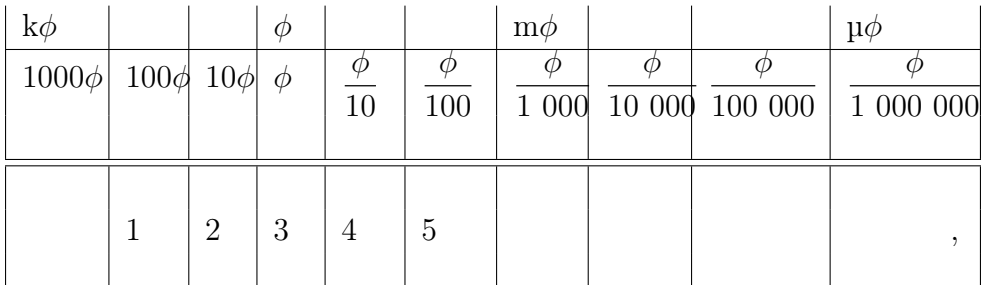

Les cases vides et la case contenant la virgule devant ensuite être complétées avec des zéros :

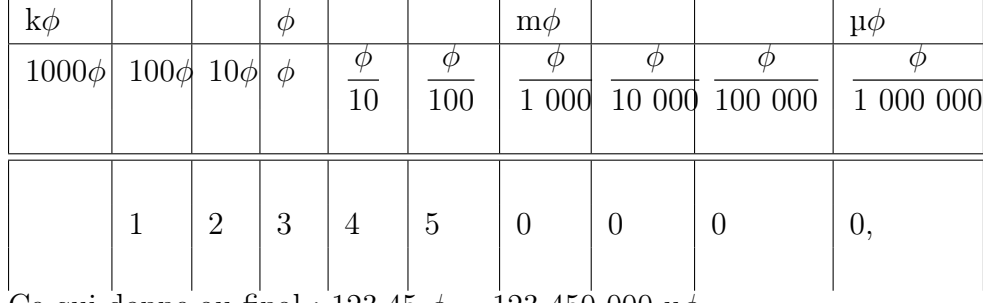

Ce qui donne au final : 123,45  $\phi = 123\,450\,000\,\mu\phi$ 

#### Autres remarques

Dans ce document il y aura des conversions qui peuvent sembler inutiles car horsprogramme mais elles sont là pour améliorer votre capacité d'adaptation.

Chaque partie commencera par un rappel de conversions et ensuite vous aurez des exemples de conversions. À la fin du document vous aurez la totalité des exercices corrigés.

En fin de chaque section un lien revenant vers le paragraphe [\[1\]](#page-1-0) vous permet de naviguer entre sections et table des matières située en page 1. Les titres de la table des matières sont actifs et permettent aussi de sauter de lien en lien.

Notez bien que je sais le côté rébarbatif pour ne pas dire pénible de ces exercices purement mécaniques et pas du tout attractifs, cependant, vos parents pourront vous le confirmer, c'est grâce à ce genre de répétitions que vous finirez par effectuer des calculs et conversion de tête sans (trop) d'erreurs et ainsi en gagnant du temps le jour où vous en aurez besoin.

Retour au début  $\rightarrow$  [\[1\]](#page-1-0)

## <span id="page-3-0"></span>2 Conversions de longueurs.

#### <span id="page-3-1"></span>2.1 Rappel des facteurs de conversions et tableau $(x)$

Les différentes unités de longueur habituelle en sciences. On trouve beaucoup de multiples et de sous-multiples, mais en sciences on s'intéressera principalement aux suivantes : le kilomètre km, le mètre m, le millimètre mm et le micromètre  $\mu$ m, le nanomètre nm, le picomètre pm. Notez que ce sont aussi des unités d'ingénierie.

L'unité légale internationale pour la distance est le mètre (m), elle fait donc partie du « SI ».

L'unité astronomique u.a. ou ua ou UA est une unité de longueur utilisée en astronomie comme son nom l'indique, elle correspond par définition à la distance moyenne entre la Terre et le Soleil cela correspond environ à 149,6 millions de kilomètres ou 149,6 milliards de mètres. Cela donne le facteur de conversion suivant :

$$
1\ ua = 149, 6 \times 10^6 \ km = 1,496 \times 10^6 \ km = 1,496 \times 10^9 \ m \tag{1}
$$

Cette valeur est souvent arrondie à 150 millions de kilomètres dans les énoncés donnés dans votre manuel *i.e.*  $1,50 \times 10^8$  km.

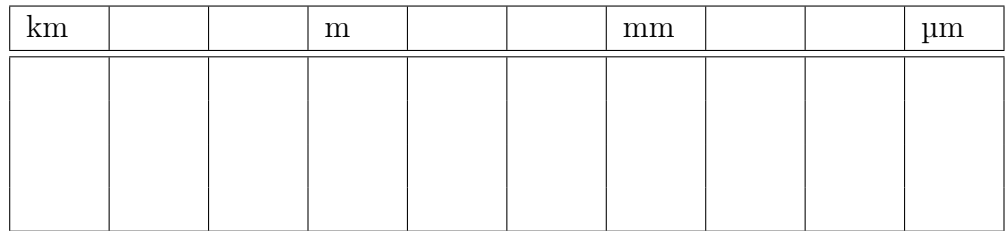

L'année-lumière ou al ou AL est une unité de longueur utilisée en astronomie. Elle correspond à la distance parcourue par la lumière en 1 année à sa vitesse dans le vide  $c_0$  à savoir 299 792 458 m/s. Cette distance vaut :

$$
1 \text{ al} = 9,46073047258 \times 10^{15} \text{ m} \approx 1 \times 10^{16} \text{ m} = 1 \times 10^{13} \text{ km.}
$$
 (2)

Les différents facteurs de conversion. Dans ce qui suit on donne les facteurs de conversions au sein de l'échelle des mètres.

$$
\begin{bmatrix}\n1\ 000 \text{ m} = 1 \text{ km} = 10^3 \text{ m} \\
1 \text{ m} = 1\ 000 \text{ mm} = 10^3 \text{ mm} \\
1 \text{ m} = 1\ 000\ 000 \text{ }\mu\text{m} = 10^6 \text{ }\mu\text{m} \\
1 \text{ m} = 1\ 000\ 000\ 000 \text{ mm} = 10^9 \text{ nm} \\
1 \text{ m} = 1\ 000\ 000\ 000\ 000 \text{ pm} = 10^{12} \text{ pm}\n\end{bmatrix} \quad \heartsuit
$$
\n(3)

Évidemment tous ne sont pas à connaître, mais si vous pouvez garder en tête l'ordre suivant ça serait déjà bien : km > m > mm >  $\mu$ m > nm.

### <span id="page-5-0"></span>2.2 Exercices d'application

#### <span id="page-5-1"></span>2.2.1 Conversions brutes

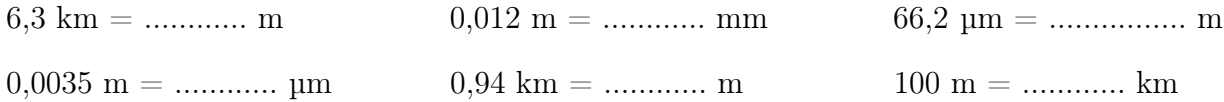

#### <span id="page-5-2"></span>2.2.2 Application

Lors d'une expérience je mesure une distance de 2,7 cm, or pour un calcul j'ai besoin de cette distance en mètre. Combien font 2,7 cm en mètre ?

. . . . . . . . . . . . . . . . . . . . . . . . . . . . . . . . . . . . . . . . . . . . . . . . . . . . . . . . . . . . . . . . . . . .

#### <span id="page-5-3"></span>2.2.3 Application

La distance qui nous sépare de l'étoile la plus proche (hors du soleil) qui s'appelle proxima-centauri (ou  $\alpha$ -centauri) est de 4,22 al.

Quelle est cette distance en unité astronomique (ua) ?

. . . . . . . . . . . . . . . . . . . . . . . . . . . . . . . . . . . . . . . . . . . . . . . . . . . . . . . . . . . . . . . . . .

Quelle est cette distance en kilomètres ?

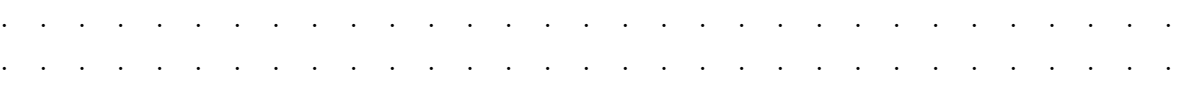

Retour au début  $\rightarrow$  [\[1\]](#page-1-0)

## <span id="page-5-4"></span>3 Conversions de masses.

La masse est par définition une grandeur physicochimique qui donne la quantité de matière dans un « objet » au sens large<sup>[3](#page-5-5)</sup>.

L'unité légale de la masse est le kilogramme dont le symbole est « kg » dans le système international d'unités S.I.

. . . .

<span id="page-5-5"></span><sup>3.</sup> Vous verrez au lycée que la masse peut aussi être définie par un facteur liant force exercée sur un système et accélération subie par celui-ci, on aborde alors les notions de masses pesante et inertielle.

### <span id="page-6-0"></span>3.1 Rappel des facteurs de conversions et tableau $(x)$

$$
\begin{array}{c|c}\n & 1 \text{ t = 1 000 kg} \\
 & 1 \text{ kg = 1 000 g} \\
 & 1 \text{ g = 1 000 mg} \\
 & 1 \text{ g = 1 000 000 \mu g}\n\end{array}\n\qquad (4)
$$

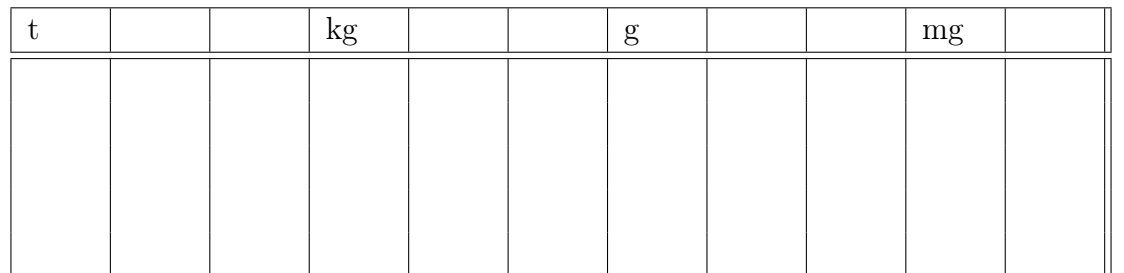

<span id="page-6-4"></span>Table 1 – tableau des unités de masse

#### <span id="page-6-1"></span>3.2 Exercices d'application

#### <span id="page-6-2"></span>3.2.1 Conversions directes

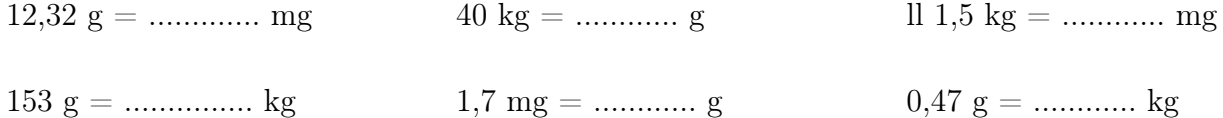

#### <span id="page-6-3"></span>3.2.2 Un problème pesant.

Une camionnette souhaite traverser un pont où un panneau « Danger - Interdit au plus de 3,5 t » est indiqué comme l'indique son GPS. La feuille de route du camionnette pèse (conducteur et carburant compris) 1537 kg, le chargement embarqué pèse 1 990 kg, le conducteur peut-il sans risque s'aventurer à traverser ce pont ou bien doit-il prendre une autre route qui se trouve à 4 km de là ?

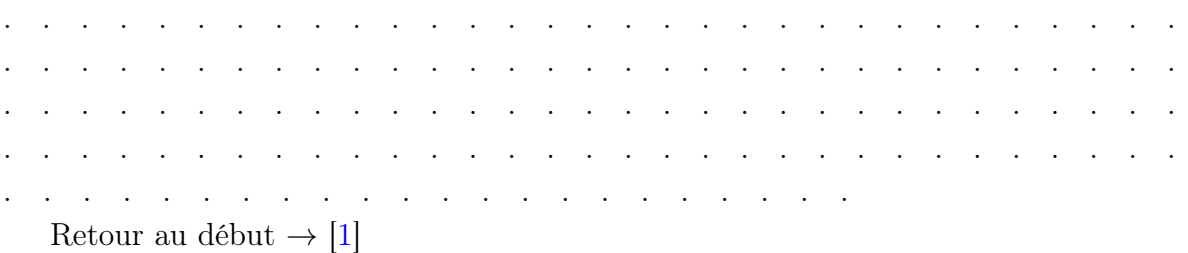

### <span id="page-7-0"></span>4 Conversions de temps

Le temps est une notion très spéciale, aussi spéciale que sa mesure ! C'est sans doute l'une des plus complexes à définir et pourtant la plus facile à ressentir. Je dirai que le temps est une grandeur physique qui se mesure à l'aide d'un appareil (chronomètre, autre) et dont l'unité légale (système SI/MKSA) est la seconde de symbole « s ». Cette grandeur est universelle mais sa durée n'est pas universelle et dépend de la gravitation autour d'elle. Compliqué pas vrai ?

Pour faire simple : le temps est une chose mesurée en seconde avec un chronomètre ou similaire.

Il existe plusieurs unités de temps (on va les définir humainement : la seconde (s), la minute (min), l'heure (h), le jour (j) , la semaine (sem), l'année (a) ...on peut même détourner l'unité de longueur qu'est l'année-lumière (al) comme mesure du temps.

Sous la seconde, il y a le dixième de seconde, le centième de seconde, le millième de seconde, etc..

Voici les facteurs de conversion :

1 min = 60 s 1 h = 60 min = 3 600 s 1 j = 24 h = 86 400 s 1 sem = 7 j 1 a = 365, 25 j (5)

#### <span id="page-7-1"></span>4.1 Application

La distance d grâce à la vitesse v et le temps t est donnée par la formule  $d = v \times t$ . En utilisant la vitesse de la lumière  $c_0 = 300000 \text{ km/s}$  et une année à 365,25 jours calculez la distance correspondant à une année lumière

. . . . . . . . . . . . . . . . . . . . . . . . . . . . . . . . . . . . . . . . . . . . . . . . . . . . . . . . . . . . . . . . . . . . . . . . . . . . . . . . . . . . . . . . . . . . . . . . . . . . . . . . . . . . . . . . . . . . . . . . . . . . . . . . . . . . . . . . . . . . . . . . . .

Retour au début  $\rightarrow$  [\[1\]](#page-1-0)

Conversions diverses 8 8 Clg Donzelot

# <span id="page-8-0"></span>5 Conversions de volumes.

### <span id="page-8-1"></span>5.1 Rappel des facteurs de conversions et tableau $(x)$

Les volumes en litres. Ce sont les plus courants en chimie, un peu moins en physique. Il existe le kilolitre (kL), le litre (L), le millilitre (mL) et plus petit encore !

Notez bien que litre s'écrit avec un « L » en physique-chimie et non un ell comme dans les livres de cuisine.

#### Tableau de conversion avec les litres

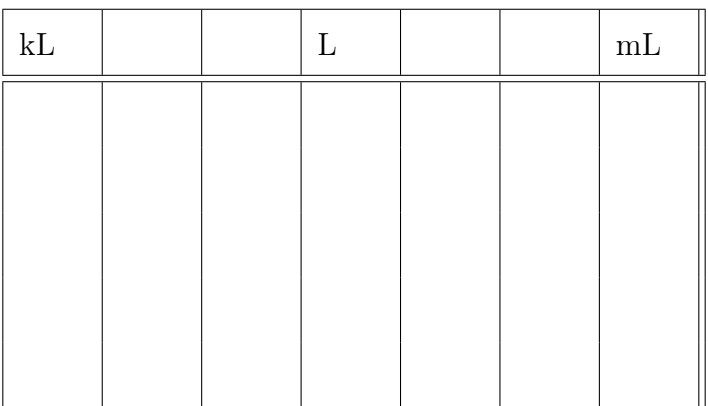

<span id="page-8-2"></span>Table 2 – tableau des unités de volume en litres

Les volumes en cubes. Ils sont plus habituels en physique.

Tableau de conversions de volumes en cubes.

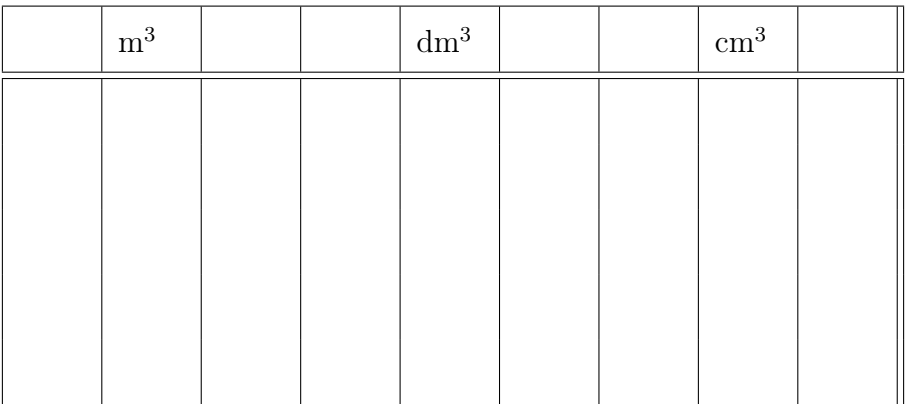

<span id="page-8-3"></span>TABLE  $3$  – tableau des unités de volume en  $^3$ 

Facteurs de conversions entre volumes en litres et en cubes

 $\overline{\Gamma}$ 

$$
\nabla \begin{vmatrix}\n1 m^3 = 1 & 000 \text{ L} \\
1 \text{ dm}^3 = 1 \text{ L} \\
1 \text{ cm}^3 = 1 \text{ mL}\n\end{vmatrix} \n\tag{6}
$$

 $\overline{\phantom{a}}$ 

Tableau plus complet de conversions entre unités de volumes.

|           | kL |             |  | $\Gamma$ |            |  | $\mathrm{mL}$ |  |
|-----------|----|-------------|--|----------|------------|--|---------------|--|
| $\rm m^3$ |    | $\rm{dm}^3$ |  |          | $\rm cm^3$ |  |               |  |
|           |    |             |  |          |            |  |               |  |
|           |    |             |  |          |            |  |               |  |
|           |    |             |  |          |            |  |               |  |
|           |    |             |  |          |            |  |               |  |
|           |    |             |  |          |            |  |               |  |

<span id="page-9-1"></span>Table 4 – tableau des unités de volume.

### <span id="page-9-0"></span>5.2 Exercices d'application

Application Une « corde limousine » ou « une brasse » est un volume de bois correspondant à 4 stères. 1 stère représente un volume de 1 m<sup>3</sup>. Pour ma cuisinière à bois j'ai commandé 2 cordes limousines :

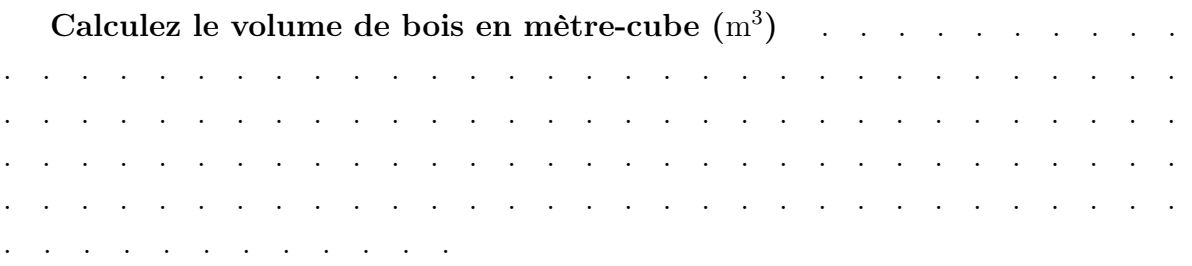

Conversions diverses 10 Clg Donzelot

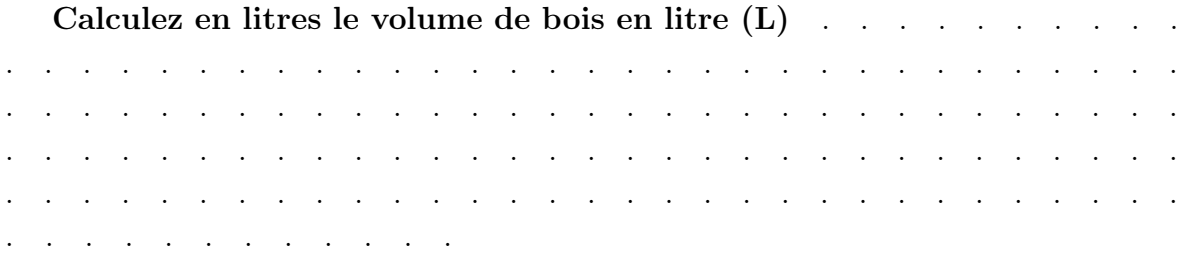

Recette : Pour préparer un cocktail (sans alcool) la recette précise d'utiliser : 2 cL de sirop de fraise, 0,8 dL de jus d'ananas et 0,08 L de jus d'orange. Vous disposez d'un récipient gradué en mL, convertissez chaque volume en mL pour avoir les bonnes proportions du cocktail.

. . . . . . . . . . . . . . . . . . . . . . . . . . . . . . . . . . . . . . . . . . . . . . . . . . . . . . . . . . . . . . . . . . . . . . . . . . . . . . . . . . . . . . . . . . . . . . . . . . . . . . . . . . . . . . . . . . . . . . . . . . . . . . . . . . . . . . . . . . . . . . . . . .

Retour au début  $\rightarrow$  [\[1\]](#page-1-0)

## <span id="page-10-0"></span>6 Conversions de température

Les conversions entre unités de température ne sont pas au programme du collège mais c'est une excellente gymnastique d'esprit. Qui plus est, le passage entre température en ◦C et ◦F va vous rappeler une notion de mathématiques ...

### <span id="page-10-1"></span>6.1 Facteurs de conversions et tableau $(x)$

la température absolue T. Alors que la température habituelle se note  $\xi$  entre scientifiques, il existe des domaines de la physique et de la chimie où elle ne s'utilise pas. Dans ces domaines on utilise la température absolue notée T. Voici le facteur de conversion :

$$
T_{\text{ en Kelvin (K)}} = \theta_{\text{ en degré celsius}^{\circ}C} + 273,15
$$
\n(7)

la température en degrés Farenheit ◦F est une échelle de température courante dans les pays anglosaxons ou qui ont été sous domination anglosaxone et qui utilisent leur système de mesures : pouces, pieds, gallions ... et degrés Farenheit. La conversion entre une température  $\theta$  degrés Celsius °C et la même température  $\xi$  en degrés Farenheit ◦F est donné par la relation :

$$
\xi_{en \circ F} = \frac{9}{5} \times \theta_{en \circ C} + 32 \tag{8}
$$

### <span id="page-11-0"></span>6.2 Exercices d'application

Le zéro absolu : Le zéro absolu est une température théorique où toute activité subatomique est figée, c'est la température la plus basse de l'univers connu (cela signifie qu'il ne peut pas y avoir plus froid). Cette température est par définition égale à 0 K (zéro kelvin). Calculez cette valeur en degrés Celsius ◦C puis ensuite en degrés Farenheit  $\circ$ F

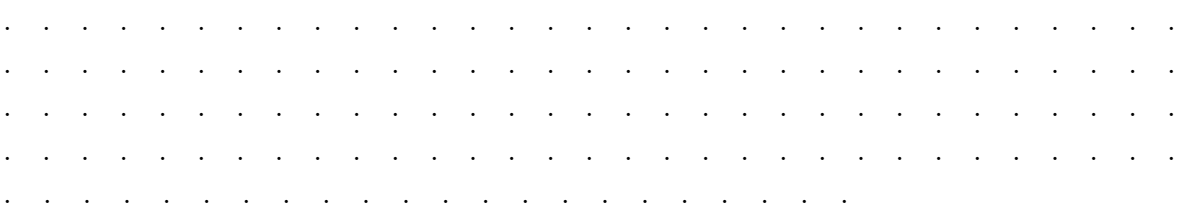

Canicule ! Un voyageur a pu se rendre aux états-unis avant confinement. En sortant de l'aéroport et en regardant un building il voit un panneau publicitaire avec la température indiquée par un panneau d'affichage au dessus, celle-ci indique 110 ◦F. Un ami lui dit « c'est la canicule ! ». Si on pose que la canicule serait à plus de 40 ◦C, l'ami en question a-t-il raison ? (détaillez)

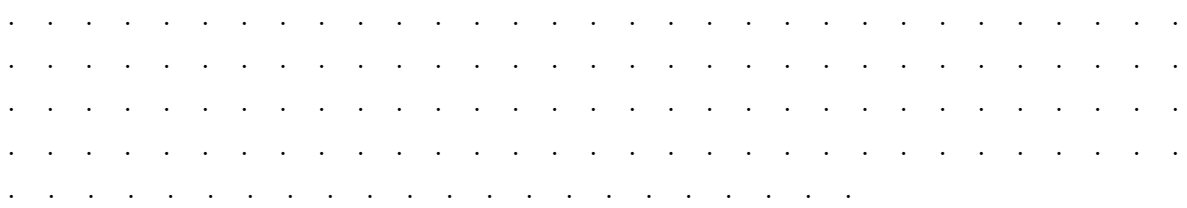

Représentation graphique La formule de passage entre températures en degrés Celcius et en degré Farenheit est donnée précédemment, pour mémoire elle n'est pas à connaître par coeur bien sûr mais peut s'avérer utile, si j'appelle f la fonction de R dans R dont l'expression est :

$$
f : \mathbb{R} \to \mathbb{R}
$$
  

$$
\theta \to f(\theta) = \frac{9}{5} \times \theta + 32
$$

Alors cette fonction correspond (à des limites inférieures de valeurs près) à la formule de conversion entre ces deux unités de température.

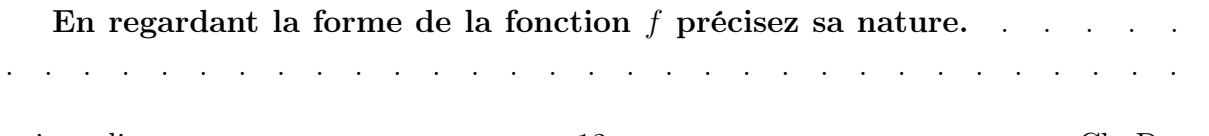

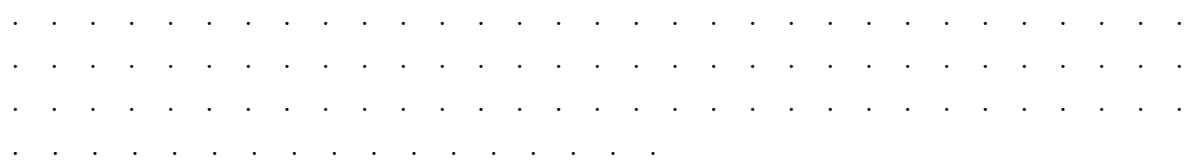

Dans le quadrillage qui suit (ou sur une feuille quadrillée chez vous tracez la fonction f pour des valeurs de  $\theta$  allant de 0 °C à 30 °C. Voici les échelles : abscisse : 1 cm =  $2 °C$  ordonnée : 1 cm =  $10 °F$ 

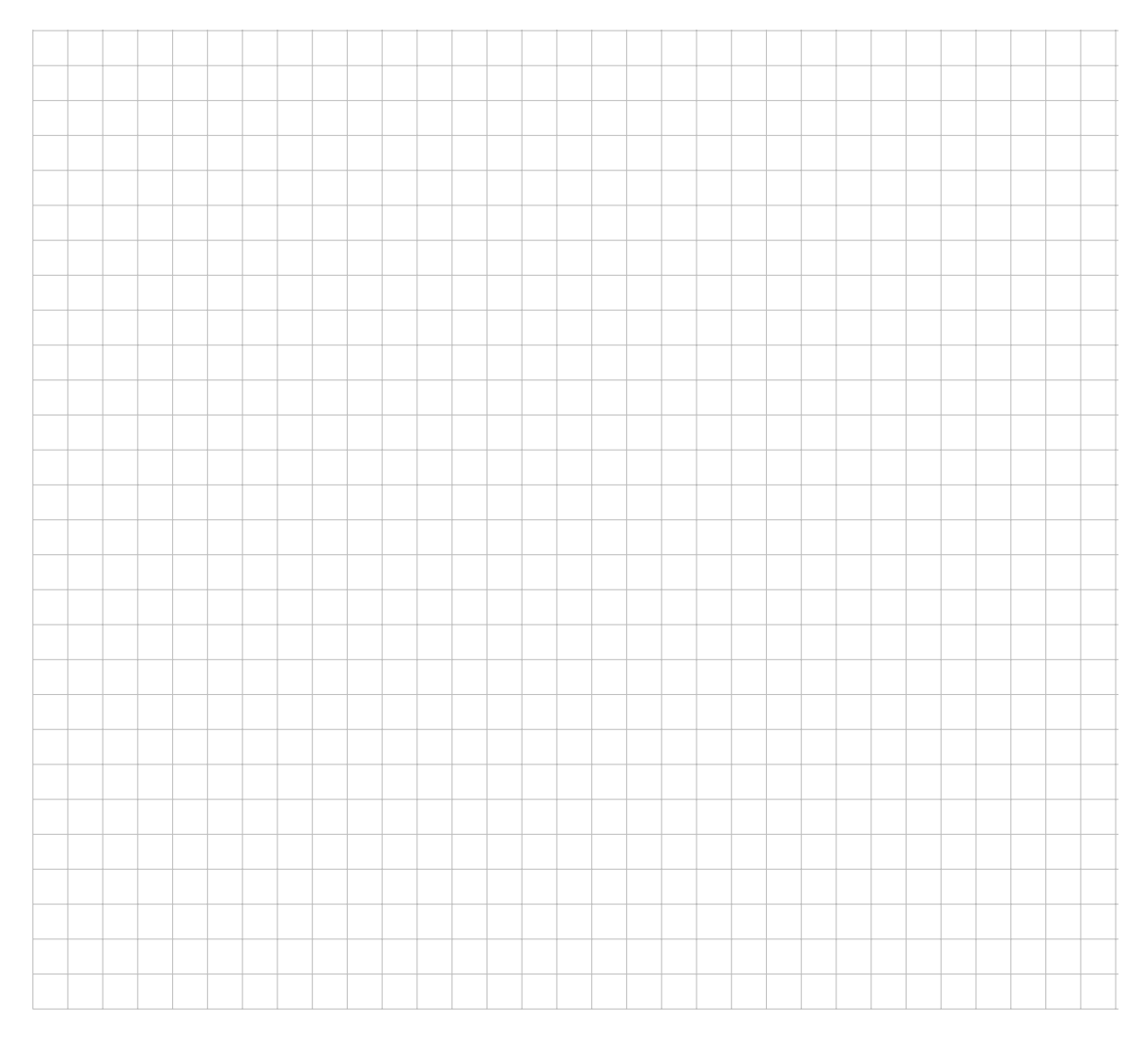

Retour au début  $\rightarrow$  [\[1\]](#page-1-0)

## <span id="page-13-0"></span>7 Conversions de vitesses

### <span id="page-13-1"></span>7.1 Rappel des facteurs de conversions et tableau(x)

Pour la vitesse au niveau du collège et du lycée il n'y a qu'une seule vraie conversion utile :

$$
1 \text{ m/s} = 3,6 \text{ km/h}
$$
\n
$$
(9)
$$

Notez qu'au lycée vous l'écrirez : 1 m.s<sup>-1</sup> = 3,6 km.h<sup>-1</sup>

### <span id="page-13-2"></span>7.2 Exercices d'application

Code de la route Le code de la route spécifie certaines vitesse en kilomètre-parheure. Il est demandé de laisser la distance correspondant à 1 seconde entre soi et le véhicule de devant afin d'avoir le temps de réagir. Pour cela l'astuce consiste à : « prendre la vitesse affichée sur le tachymètre (indicateur de vitesse du tableau de bord), garder les dizaines (donc diviser par 10), et multiplier par 3 ».

En utilisant l'astuce de l'énoncé et la formule de conversion des vitesses convertissez les vitesses dans le tableau qui suit (vous arrondirez les résultats à 0,01 près) :

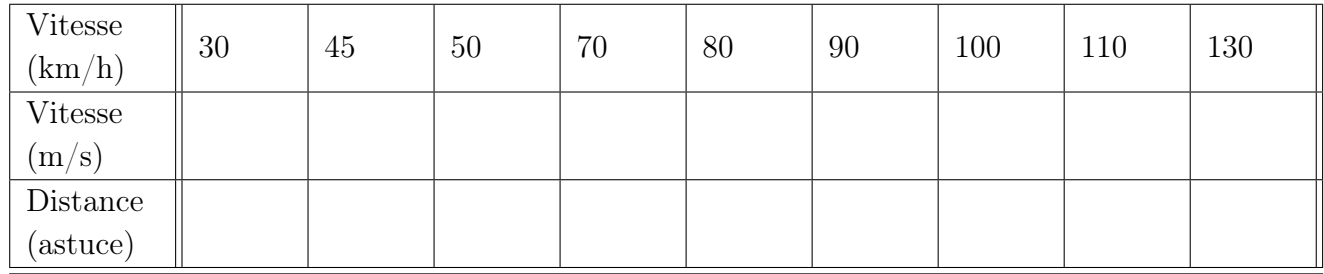

En argumentant, l'astuce citée plus haut est-elle valable ? Aide : pensez que la vitesse exprimée en m/s donne la distance parcourue en 1 seconde.

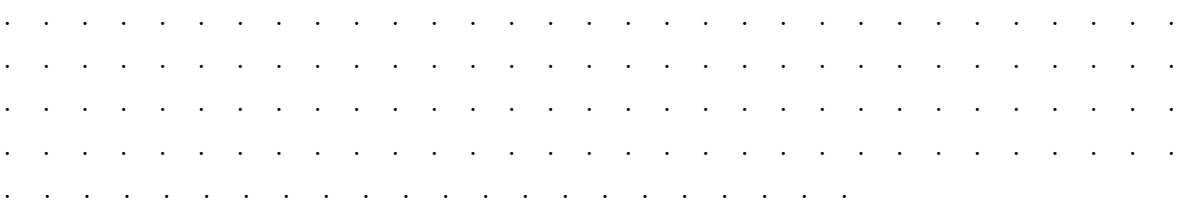

Mission Apollo XIII Lors de sa rentrée en atmosphère le vaisseau spatial Odyssey de la mission lunaire Apollo XIII aborda l'atmosphère terrestre à une vitesse phé-

Conversions diverses 14 Clg Donzelot

noménale de 10 440 m s<sup>−</sup><sup>1</sup> . Calculez la vitesse de ce vaisseau en kilomètre-par-heure  $km h^{-1}$ .

. . . . . . . . . . . . . . . . . . . . . . . . . . . . . . . . . . . . . . . . . . . . . . . . . . . . . . . . . . . . . . . . . . . . . . . . . . . . . . . . . . . . . . . . . . . . . . . . . . . . . . . . . . . . . . . . . . . . . . . . . . . . . . . . . . . . . . . . . . . . . . . . . . Retour au début  $\rightarrow$  [\[1\]](#page-1-0)

## <span id="page-14-0"></span>8 Conversions d'énergie

#### <span id="page-14-1"></span>8.1 Rappel des facteurs de conversions

Il existe beaucoup d'unités d'énergie. Le Joule (J), le wattheure (Wh), le kilowattheure (kWh), la kilocalorie (kcal), etc. Au collège et en physique-chimie on va utiliser plutôt les Joules et les kilowattheures.

$$
\heartsuit \begin{array}{|l|l|} \hline 1 \text{ Wh} = 3\ 600 \text{ J} = 3,6 \text{ kJ} \\ \hline 1 \text{ Wh} = 3\ 600\ 000 \text{ J} = 3,6 \times 10^6 \text{ J} \end{array} \qquad (10)
$$

### <span id="page-14-2"></span>8.2 Exercices d'application

Combien cela va-t-il coûter ? Une lampe halogène consomme une puissance de 500 W (donc à chaque seconde) et fonctionne environ 750 h par an chez une certaine famille.

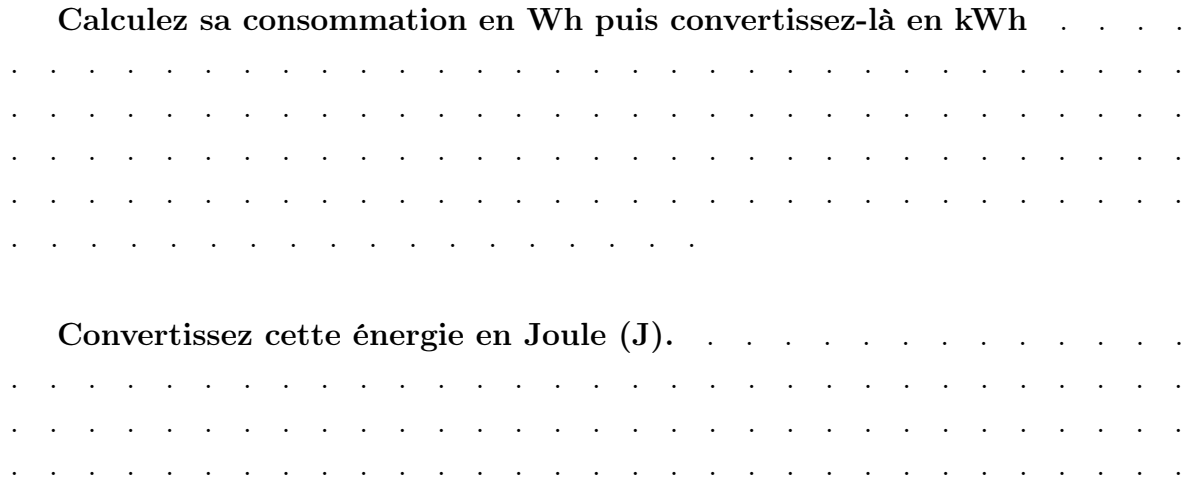

. . . . . . . . . . . . . . . . . . . . . . . . . . . . . . . . . . . . . . . .

Sachant qu'1 kWh coûte 0,015  $\epsilon$  quel est le coût annuel du fonctionnement de cet appareil chez ces particuliers ? . . . . . . . . . . . . . . . . . . . . . . . . . . . . . . . . . . . . . . . . . . . . . . . . . . . . . . . . . . . . . . . . . . . . . . . . . . . . . . . . . . . . . . . . . . . . . . . . . . . . . . . . . . . . . . . . . . . . . . . . . . . . . . . . . . . . . . . . . . The state is a string of the state of  $\mathcal{A}$ Retour au début  $\rightarrow$  [\[1\]](#page-1-0)

## <span id="page-15-0"></span>9 Correction des exercices

BIENTÔT ! Vous serez obligés de revenir là où vous avez trouvé ce document pour avoir les corrigés ! (comptez environ 2 jours)

Retour au début  $\rightarrow$  [\[1\]](#page-1-0)

## <span id="page-15-1"></span>10 Informations diverses

Document entièrement réalisé en langage LATEX des formats autres sont possibles sur demande.

Vous pouvez accéder au document d'origine à l'adresse : [https://fr.overleaf.](https://fr.overleaf.com/read/pqycjyfcrtmq) [com/read/pqycjyfcrtmq](https://fr.overleaf.com/read/pqycjyfcrtmq).

En doublette vous trouverez le code source et le pdf de ce document sur PRONOTE (cours de la semaine 14) et sur mon site personnel [http://gonzalez.red/Cours/](http://gonzalez.red/Cours/index.html) [index.html](http://gonzalez.red/Cours/index.html).

Si vous voyez des erreurs (typographiques, orthographiques, autres) vous pouvez me les signaler je rectifierai.

Retour au début  $\rightarrow$  [\[1\]](#page-1-0)